# Skoki po kamieniach **(skoki-po-kamieniach)**

Limit pamieci: 128 MB Limit czasu: 1.50 s

Jasio znalazł się w krainie kamieni. Sercem tej krainy jest idealnie równy rząd  $N$  kamieni. Każde dwa sąsiednie kamienie odległe są o jeden bajtometr.

Jasio postanowił skakać po tych kamieniach. Żeby nie było za łatwo nie bedzie przeskakiwał po kolei, zgodnie z ustawieniem kamieni w rzędzie, lecz opracował skomplikowany układ skoków – dokładną kolejność kamieni, na które będzie kolejno wskakiwał. Aby nie było nudno ani smutno – na każdy kamień wskoczy dokładnie raz.

Z układem Jasia jest pewien problem. Niektóre kamienie pomiędzy którymi Jasio chce skakać mogą być bardzo odległe. Jasio zastanawia się jaki najdłuższy spójny kawałek jego układu będzie w stanie wykonać w miare treningu coraz dłuższych skoków. Pomóż mu!

Napisz program, który: wczyta układ Jasia, wyznaczy dla każdej długości skoku Jasia, jaki jest najdłuższy kawałek zaplanowanej sekwencji jego skoków, który będzie w stanie wykonać przy tej długości skoku i wypisze wyniki na standardowe wyjście.

# **Wejscie ´**

W pierwszym wierszu wejścia znajduje się jedna liczba naturalna  $N$ , określająca liczbę kamieni (a zarazem długość sekwencji Jasia). W drugim (ostatnim) wierszu wejścia znajduje się ciąg  $N$  liczb naturalnych  $A_i$ .  $i\text{-}$ ta liczba w ciągu określa moment, w którym Jasio chce wskoczyć na  $i$ -ty kamień.

Kamienie numerujemy (zgodnie z kolejnością ich występowania w rzędzie) kolejnymi liczbami naturalnymi od  $1$  do  $N$  włącznie.

### **Wyjscie ´**

Twój program powinien wypisać na wyjście  $N - 1$  wierszy. W i-tym wierszu powinna się znaleźć odpowiedź – maksymalna liczba kolejnych skoków z opracowanego ciągu skoków Jasia, którą można wykonać przy ograniczeniu maksymalnej długości pojedynczego skoku Jasia do  $i$  bajtometrów.

# **Ograniczenia**

 $1 \leq N \leq 500\,000$ .

# **Przykład**

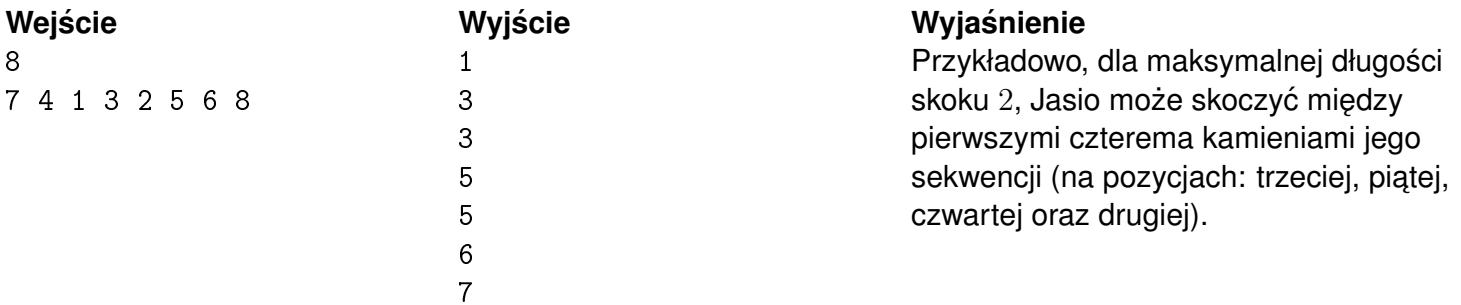